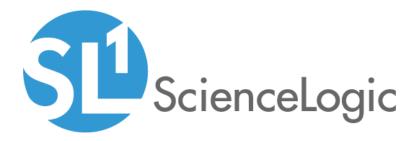

# Citrix: Xen SL1 Dashboards PowerPack Release Notes

Version 102

# Table of Contents

| Overview             | . 3 |
|----------------------|-----|
| Before You Install   | . 3 |
| Installation Process |     |
| Included Features    |     |
|                      | • • |

### Overview

Version 102 of the *Citrix: Xen SL1 Dashboards* PowerPack includes Dashboards that present graphical representations of the configuration data and performance metrics that are collected for Citrix Xen devices by the *Citrix: Xen* PowerPack.

**NOTE**: These dashboards are intended for use only in the new SL1 user interface and will not load in the classic ScienceLogic platform user interface.

- Minimum Required SL1 Version: 8.12.1
- Minimum Required AP2 Version: 5.155.0-hotfix.8
- Minimum Required Widget Components Version: 2.185.0-hotfix.3
- Minimum Required Citrix: Xen PowerPack Version: 102
- Support Status: Beta

This document describes:

- Pre-install information
- The installation process for the PowerPack
- The features included in version 102

## Before You Install

Before installing the *Citrix: Xen SL1 Dashboards* PowerPack version 102, you must first ensure that you are running version 8.12.1 or later of SL1, AP2 version 5.155.0-hotfix.8 or later, and Widget Components version 2.185.0-hotfix.3 or later.

| <b>NOTE</b> : For details on upgrading SL1, see the appropriate SL1 <u>Release Notes</u> . |  |
|--------------------------------------------------------------------------------------------|--|

You must also import and install the Citrix: Xen PowerPack version 102 or later before installing the Citrix: Xen SL1 Dashboards PowerPack version 102.

# Installation Process

To install version 102 of the Citrix: Xen SL1 Dashboards PowerPack, perform the following steps:

- 1. If you have not done so already, upgrade your SL1 system to the 8.12.1 or later release.
- 2. If you have not done so already, install the Citrix: Xen PowerPack version 102 or greater.
- 3. Download version 102 of the Citrix: Xen SL1 Dashboards PowerPack from the Customer Portal to a local computer.
- Go to the PowerPack Manager page (System > Manage > PowerPacks). Click the [Actions] menu and choose Import PowerPack. When prompted, import version 102 of the Citrix: Xen SL1 Dashboards PowerPack.
- 5. After importing the PowerPack, you will be prompted to install the PowerPack. Click the **[Install]** button to install the PowerPack.

# **Included Features**

The following dashboards are included in version 102 of the Citrix: Xen SL1 Dashboards PowerPack:

| =  | Dashboards                                    |                         |                                                             |                                                  | Em7admin v 💬 Storentege                            |
|----|-----------------------------------------------|-------------------------|-------------------------------------------------------------|--------------------------------------------------|----------------------------------------------------|
| 88 | Citrix: XenCenter Host                        |                         |                                                             |                                                  |                                                    |
|    | Concentration Host                            |                         |                                                             | List 24 Hours                                    | All Filters Print Edit                             |
| ▲  | XenServer Hosts                               |                         |                                                             | CPU Utilization (avg)                            | #8                                                 |
| a  |                                               | sure -                  | 380                                                         | 100                                              |                                                    |
| ÷  | casheen01                                     | Critical                | 8                                                           |                                                  |                                                    |
|    |                                               |                         |                                                             |                                                  |                                                    |
|    |                                               |                         | N 50                                                        | 26 yu                                            |                                                    |
|    |                                               |                         | *                                                           |                                                  |                                                    |
|    |                                               |                         | 42                                                          |                                                  |                                                    |
|    |                                               |                         | 0 2000 10.9mm 0400 0000 1200 1400                           | - 0 - 2000 20. Mar 0400                          | 9809 1200 1400                                     |
|    |                                               |                         | - Deeder -                                                  | - stehenill (PU Windon - stehenill)              | land hereage                                       |
|    |                                               |                         | Events                                                      |                                                  |                                                    |
|    |                                               |                         | ¢ HISTAGE NAME                                              | SEVERTY - AGE                                    | LAST DETICITED COUNT                               |
|    |                                               |                         | HEALTHY Test Event statebase01                              | Heikly é days it haurs                           | Mar 4, 2020, 09:04 AM 1                            |
|    |                                               |                         | NOTICE Test Event intervenO1                                | Nefice ó days 8 haurs                            | Mar 4, 2020, 09:04 AM 1                            |
|    |                                               |                         | MINDR: Test Event ratebands                                 | Mieer 6 days 8 hours                             | Mar 4, 2020, DR 53 AM 1                            |
|    |                                               |                         | MAJOR Text Event rateban01<br>CRITICAL Text Event rateban01 | Milór é days 8 haurs     Official é days 8 haurs | Mar 4, 2020, 09:05 AM 1<br>Mar 4, 2020, 09:01 AM 1 |
|    |                                               |                         | Tarran Ma                                                   |                                                  |                                                    |
|    |                                               |                         |                                                             | - 11                                             |                                                    |
|    | Availability (avg)                            | Load Average (avg)      | CPU Usage (avg)                                             | Interface Transmits (avg)                        | nterface Receives (avg)                            |
|    |                                               |                         |                                                             |                                                  |                                                    |
|    |                                               |                         |                                                             |                                                  |                                                    |
|    |                                               | 20 1 10                 | 20 1 10 10 10                                               | 20                                               | 20 🔶 80                                            |
|    | 100 s                                         | of our x                | 94921X 81.97X                                               | 1729X                                            | <u>\$2718</u>                                      |
|    | 0 100                                         |                         |                                                             |                                                  |                                                    |
|    |                                               |                         |                                                             |                                                  |                                                    |
|    | Memory Utilization Forecast (avg)             |                         | CPU Utilization Forecast (avg)                              |                                                  | 88                                                 |
|    | 83 973042                                     |                         | Reset aborn                                                 |                                                  | Reset score                                        |
|    | 43.973                                        |                         | 0.23                                                        |                                                  |                                                    |
|    |                                               |                         | 0.225                                                       |                                                  |                                                    |
|    | xf 83.97298                                   |                         | 2                                                           |                                                  |                                                    |
|    | 82.97294                                      |                         | oliz                                                        |                                                  |                                                    |
|    |                                               |                         | 013                                                         |                                                  |                                                    |
|    |                                               | 33. Mar 33. Apr 27. Apr | 11.May 28.May 0.15 9.May                                    | 16. Mar 23. Mar 30.                              | Nar 6.3pr                                          |
|    | - outworkt                                    |                         | Disastas                                                    |                                                  |                                                    |
|    | Memory Usage (avg)                            | 88                      | Interface Bandwidth (avg)                                   | CPU Cycles (avg)                                 |                                                    |
|    | 500                                           |                         | 58                                                          | 50                                               |                                                    |
|    | 400                                           |                         |                                                             | 40                                               |                                                    |
|    | 300                                           |                         |                                                             | - 30                                             |                                                    |
|    |                                               |                         | 5                                                           | 3                                                |                                                    |
|    | 205                                           |                         | 206                                                         | 20                                               |                                                    |
|    | 105                                           |                         | 228                                                         | 10                                               |                                                    |
|    | 0 2000 10.Mar 0400                            | 0 0800 1200 1500        | 0 2000 10 Mar 0400 0800 1200 1400                           | 0 2000 30. Mar 04:00                             | 0000 1200 1600                                     |
|    | - mahanti                                     |                         | - national 10 Mar 0430 0800 1200 1800                       | - national DPU Cycles Available - national 1     |                                                    |
|    | Top 10 - CPU Utilization per Processor        | [ave] ==                | Selected CPU Utilization per Processor (avg)                |                                                  |                                                    |
|    |                                               |                         | 20 Selected CPO Unitation per Processor (avg)               |                                                  | ==                                                 |
|    | ratebased1: spe12-C2  <br>ratebased1: spe1-C2 |                         |                                                             |                                                  |                                                    |
|    | rankaand1: qu/10-C2<br>rankaand1: qu/2-C2     |                         | n                                                           |                                                  |                                                    |
|    | rstehnend1: (pull-C2<br>rstehnend1: (pull4-C2 |                         | × 90                                                        |                                                  |                                                    |
|    | matased1: cpu8-C2<br>rotetraen81: cpu8-C2     |                         |                                                             |                                                  |                                                    |
|    | intervient1: cpu11-C2                         |                         | 8                                                           |                                                  |                                                    |
|    | ratehaend1: cpu11-C2 0 20                     | 40 60 80 100            |                                                             |                                                  |                                                    |
|    | CPU Unitedities                               | S                       | 0 2000 2000 2200 18.Mar 0200 04                             |                                                  | 1200 3400 3500                                     |
|    | - CO Unization                                | por concernit           | - Augi Ebroeten - 60-Jugi Ebroeten - 62-Jugi Ebroeten -     | 10                                               |                                                    |

- A "Citrix: XenCenter Host" dashboard, which includes the following widgets that display data about your hosts:
  - XenServer Hosts
  - Memory Utilization (avg)
  - CPU Utilization (avg)
  - Events
  - Availability (avg)
  - Load Average (avg)
  - CPU Usage (avg)
  - Memory Usage (avg) Gauge Chart
  - Interface Transmits (avg)
  - Interface Receives (avg)
  - Memory Utilization Forecast (avg)
  - CPU Utilization Forecast (avg)

- Memory Usage (avg) Line Chart
- Interface Bandwidth (avg)
- CPU Cycles (avg)
- Top 10 CPU Utilization per Processor (avg)
- Selected CPU Utilization per Processor (avg)

| =    | Dashboards                                                                                                    |                                                                                                    |                                                                                                    | Em7admin v 👰 scenalage                                        |
|------|----------------------------------------------------------------------------------------------------|----------------------------------------------------------------------------------------------------|----------------------------------------------------------------------------------------------------|---------------------------------------------------------------|
| 88   | Citrix: XenCenter Network                                                                                                    |                                                                                                    |                                                                                                    |                                                               |
| <br> | XenServer Networks           • net           • Poil with instruction structure of the field           • Poil with instruction of the field           • Poil with instruction and the field           • Poil with instruction and the field           • Poil with instruction and the field           • Poil with instruction and the field                                                                                                    | KMM + Consol - Consol - Consol - Consol - Consol - Consol - Consol - Facebay - Facebay | Interface Utilization (ang)         III         Bandwidth Usage (and a state of the state of the state of t |                                                               |
|      |                                                                                                    |                                                                                                    |                                                                                                    | ••••••••••••••••••••••••••••••••••••                          |
|      | Utilization In (avg)                                                                                                    | Utilization Out (a                                                                                                    | <b>Obps</b><br>Bandwidth Usage In                                                                                                    | Bandwidth Usage Out                                           |
|      | Peel witz relatest associated with cfb1                                                                                                    | x                                                                                                    | Selected Interface Unitation (ang)                                                                                                    | 8<br>                                                         |
|      | Image: Section of the section of the section of t |                                                                                                    | Selected Bandwidth Usage Graph 4 •                                                                                                    |                                                               |
|      |                                                                                                    |                                                                                                    | XXX         XXX         XXX <th>0000 10<sup>0</sup>00 10<sup>0</sup>00 10<sup>0</sup>00</th>                                                                                                    | 0000 10 <sup>0</sup> 00 10 <sup>0</sup> 00 10 <sup>0</sup> 00 |

- A "Citrix: XenCenter Network" dashboard, which includes the following widgets that display data about your networks:
  - XenServer Networks
  - Interface Utilization (avg)
  - Bandwidth Usage (avg)
  - $\circ$  Events
  - Utilization In (avg)
  - Utilization Out (avg)
  - Bandwidth Usage In
  - Bandwidth Usage Out
  - Top 10 Interface Utilization (avg)

- Selected Interface Utilization (avg)
- Top 10 Bandwidth Usage (avg)
- Selected Bandwidth Usage (avg)

| =            | Dashboards                                                                                                    |                             |                          |                                                   |                                                                                                    |                                                             |                       | Diserverte        |    |
|--------------|----------------------------------------------------------------------------------------------------|-----------------------------|--------------------------|---------------------------------------------------|----------------------------------------------------------------------------------------------------|-------------------------------------------------------------|-----------------------|-------------------|----|
| 88           | Citric: XenCenter Storage Resource                                                                                                    |                             |                          |                                                   |                                                                                                    |                                                             |                       |                   |    |
| <br>_⊒<br>_∰ | VenServer Storage Resources           • wave           • wave           • wave           • wave           • wave           • wave           • wave           • wave           • wave           • wave | EMH +<br>Critical<br>Phathy | Available Capacity (ang) | 1200                                              | Available Capacity Percent (                                                                          | ing]<br>1.iu oc                                             | 80 08:00              | 12:00             | 10 |
|              | Consumed Capacity % (avg)                                                                                                    | Available Capacity % (avg)  |                          | Annel<br>Xen, DA<br>Xen, DA<br>Xen, DA<br>Xen, DA | 7 Notice<br>7 Notice<br>7 Nation<br>7 Nation                                                          | 1 hour 45 minutes<br>1 hour 45 minutes<br>1 hour 49 minutes | Mar 9, 2020, 12:26 Pb | ( 1<br>( 1<br>( 1 |    |
|              | Consumed Capacity Percent (avg)                                                                                                    | 50<br>600 000 1200          |                          | Prist coors                                       | Available Capacity Forecast<br>40<br>213<br>213<br>213<br>213<br>213<br>215<br>215<br>14 hor<br>House |                                                             | 23 Apr 27.            | Reset ascen       |    |

- A "Citrix: XenCenter Storage Resource" dashboard, which includes the following widgets that display data about your storage resources:
  - XenServer Storage Resources
  - Available Capacity (avg)
  - Available Capacity Percent (avg)
  - Consumed Capacity % (avg)
  - Available Capacity % (avg)
  - Events
  - Consumed Capacity Percent (avg)
  - Consumed Capacity Forecast (avg)
  - Available Capacity Forecast (avg)

| E Dashboards                        |                                                                  |                                                                |                               |                                | En?                                                                                                    | admin 🗸 👘                                      | Dicercologic  |
|-------------------------------------|------------------------------------------------------------------|----------------------------------------------------------------|-------------------------------|--------------------------------|----------------------------------------------------------------------------------------------------|------------------------------------------------|---------------|
| Citric: XenCenter Virtual Machine   |                                                                  |                                                                |                               |                                | ist 24 Hours 👻                                                                                                    |                                                |               |
| XenServer Virtual Machines          |                                                                  | Availability (avg)                                             | 88                            | CPU Utilization (avg)          |                                                                                                    |                                                | 88            |
| 3                                   | stati •                                                          | 100                                                            |                               | 100                            |                                                                                                    |                                                |               |
| EM7-AP_10.64.360.74                 | Critical                                                         |                                                                |                               |                                |                                                                                                    |                                                |               |
| D 1947-00_926436472                 | Hoskiy                                                           | 8                                                              |                               | 75                             |                                                                                                    |                                                |               |
| O EN7-N0_32.64.168.70               | Hoskiy                                                           |                                                                |                               |                                |                                                                                                    |                                                |               |
| O DN7-CC0_10144 350.71              | Healthy                                                          | N 10                                                           |                               | N 10                           |                                                                                                    |                                                |               |
| O DR7-NC,326416873                  | Healthy                                                          |                                                                |                               |                                |                                                                                                    |                                                |               |
|                                     |                                                                  | 0                                                              | 0400 0800 1200 1400           | 0 2800<br>                     | zinar orico                                                                                                    | 08.00 12                                       | 00 1440<br>88 |
|                                     |                                                                  |                                                                |                               |                                |                                                                                                    |                                                |               |
|                                     |                                                                  | ¢ MISSAGE                                                      | NAME                          | SCHERTY -                      |                                                                                                    | SF DETECTED                                    | COUNT         |
|                                     |                                                                  | HEACTHY: this is only a test                                   |                               | 10.64.568.74 🔴 Healthy         |                                                                                                    | Mar 4, 2020, 06:44 PM                          |               |
|                                     |                                                                  | NOTICE This is only a test event                               |                               | 10.64.568.74 ONORCE            |                                                                                                    | Mar 4, 2020, 06:44 Ph                          |               |
|                                     |                                                                  | MINDR: this is only a test                                     |                               | 10.64.568.74 O Minor           |                                                                                                    | Mar 3, 2020, 11:03 PM                          |               |
|                                     |                                                                  | MAJOR This is only a test event<br>ORTICAL this is only a test |                               | 10.64.568.74 OHior             |                                                                                                    | Mar 4, 2020, 06:44 PM<br>Mar 3, 2020, 11:04 PM |               |
|                                     |                                                                  | CRITICAL: INS IS ONLY A TEST                                   | 00-02                         | 0.64.560.74                    | 33 days 16 hears                                                                                                    | Mar 1, 2020, 11:34 PM                          |               |
| 4,294,967,296 B<br>Memory Allocated | 4,398,033,928,192 B<br>Memory Consumption                        | CPU Usage (avg) 55                                             |                               | CPU Utilization Forecast (avg) | ) (                                                                                                    | age Usage (avg                                 |               |
| Disk Reads+ writes (avg)            |                                                                  | Bandwidth Usage (avg)                                          | **                            | CPU Utilization Forecast (av)  | E)                                                                                                    |                                                |               |
|                                     | 94/08 09/08 12/30 56/0<br>/ 304/304/98 Assirtes                  | 200 200 11/Her<br>- D0709 114/HEN                              | 0400 0400 1200 1404           | 200<br>75                      | - v <sub>0</sub> /2                                                                                                    |                                                | ler 20        |
|                                     |                                                                  |                                                                |                               |                                |                                                                                                    |                                                |               |
| Top 10 - Interface Usage lavg)      |                                                                  |                                                                | Selected Interface Usage Gwg) |                                | $ \land $                                                                                                    | $\bigwedge$                                    |               |
| 0 1k                                | 21 31 41 34<br>hors<br>age (Deacherd) © Bandwidth Usage In © Ban | th Th OK 94                                                    | 0 2100 2100<br>               | 17. Mar 00.00 (                | al color colorado da colorado de colorado de colorado | 12:00                                          | 15:00         |

- A "Citrix: XenCenter Virtual Machine" dashboard, which includes the following widgets that display data about your virtual machines:
  - XenServer Virtual Machines
  - Availability (avg)
  - CPU Utilization (avg)
  - Events
  - Memory Allocated
  - Memory Consumption
  - CPU Usage (avg)
  - Interface TX (avg)
  - Interface RX (avg)
  - Disk Image Usage (avg)
  - Disk Reads+Writes (avg)
  - Bandwidth Usage (avg)
  - CPU Utilization Forecast (avg)
  - Top 10 Interface Usage (avg)
  - Selected Interface Usage (avg)

#### © 2003 - 2020, ScienceLogic, Inc.

#### All rights reserved.

#### LIMITATION OF LIABILITY AND GENERAL DISCLAIMER

ALL INFORMATION AVAILABLE IN THIS GUIDE IS PROVIDED "AS IS," WITHOUT WARRANTY OF ANY KIND, EITHER EXPRESS OR IMPLIED. SCIENCELOGIC <sup>™</sup> AND ITS SUPPLIERS DISCLAIM ALL WARRANTIES, EXPRESS OR IMPLIED, INCLUDING, BUT NOT LIMITED TO, THE IMPLIED WARRANTIES OF MERCHANTABILITY, FITNESS FOR A PARTICULAR PURPOSE OR NON-INFRINGEMENT.

Although ScienceLogic<sup>™</sup> has attempted to provide accurate information on this Site, information on this Site may contain inadvertent technical inaccuracies or typographical errors, and ScienceLogic<sup>™</sup> assumes no responsibility for the accuracy of the information. Information may be changed or updated without notice. ScienceLogic<sup>™</sup> may also make improvements and / or changes in the products or services described in this Site at any time without notice.

#### Copyrights and Trademarks

ScienceLogic, the ScienceLogic logo, and EM7 are trademarks of ScienceLogic, Inc. in the United States, other countries, or both.

Below is a list of trademarks and service marks that should be credited to ScienceLogic, Inc. The ® and ™ symbols reflect the trademark registration status in the U.S. Patent and Trademark Office and may not be appropriate for materials to be distributed outside the United States.

- ScienceLogic<sup>™</sup>
- EM7<sup>™</sup> and em7<sup>™</sup>
- Simplify IT™
- Dynamic Application™
- Relational Infrastructure Management<sup>™</sup>

The absence of a product or service name, slogan or logo from this list does not constitute a waiver of ScienceLogic's trademark or other intellectual property rights concerning that name, slogan, or logo.

Please note that laws concerning use of trademarks or product names vary by country. Always consult a local attorney for additional guidance.

#### Other

If any provision of this agreement shall be unlawful, void, or for any reason unenforceable, then that provision shall be deemed severable from this agreement and shall not affect the validity and enforceability of any remaining provisions. This is the entire agreement between the parties relating to the matters contained herein.

In the U.S. and other jurisdictions, trademark owners have a duty to police the use of their marks. Therefore, if you become aware of any improper use of ScienceLogic Trademarks, including infringement or counterfeiting by third parties, report them to Science Logic's legal department immediately. Report as much detail as possible about the misuse, including the name of the party, contact information, and copies or photographs of the potential misuse to: legal@sciencelogic.com

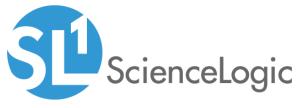

800-SCI-LOGIC (1-800-724-5644)

International: +1-703-354-1010